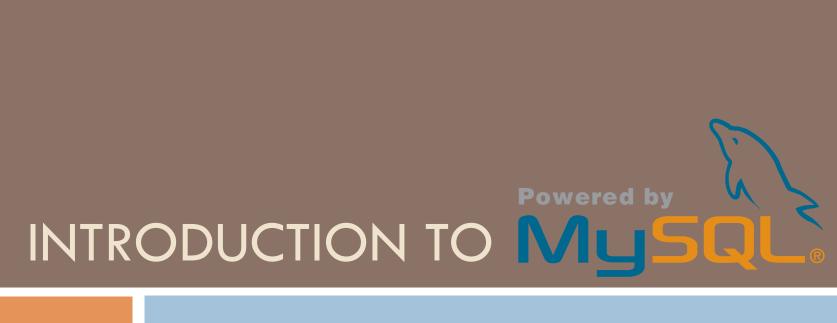

David Lawrence, Jlab June 10, 2008

#### What is a Database?

- A database is more than just a collection of data. It organizes the way we access it, so that we have the ability to:
- Store information in a reliable and accessible way
- Access data via network
- Easily select a specific "view" of the data
- □ Have multiple users access it simultaneously

#### A database has a Server and a Client

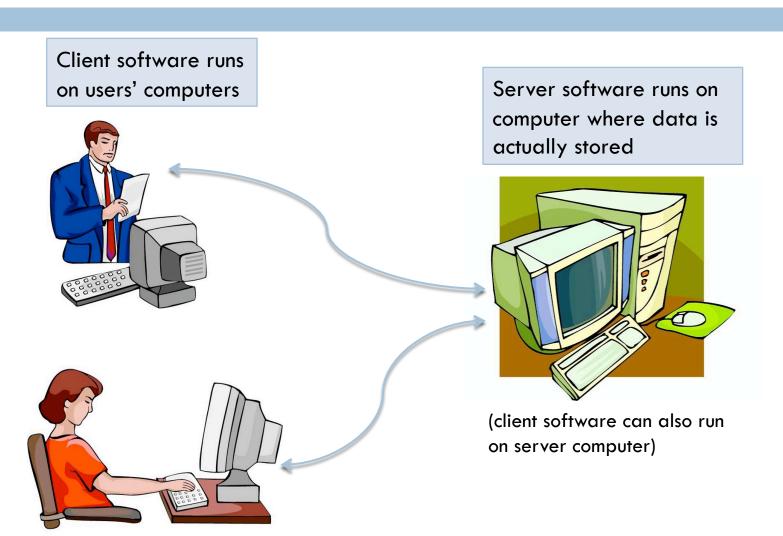

## Databases organize data in Tables

Like a spreadsheet, databases organize the data into tables with rows and columns.

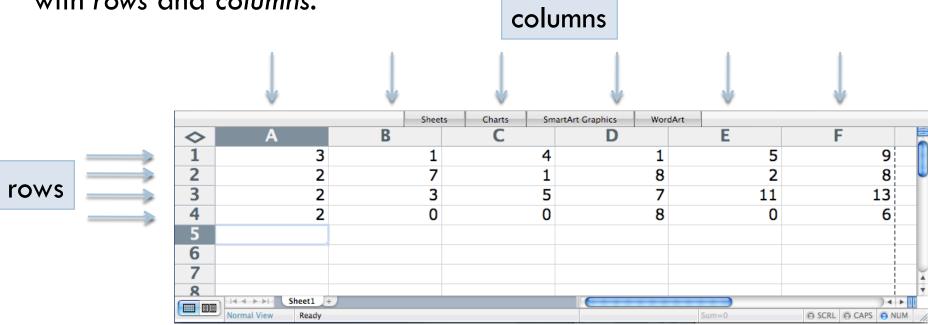

Unlike a spreadsheet, each entry in a database is a complete row with a value for every column

David Lawrence JLab 6/10/08

## Databases organize data in Tables

- $\square$  Tables are 2-dimensional. Modern spreadsheets add a 3<sup>rd</sup> dimension with *sheets*.
- Similarly, databases add additional tables to gain a 3<sup>rd</sup> dimension.
- Databases that can relate columns from one table to another are called relational databases

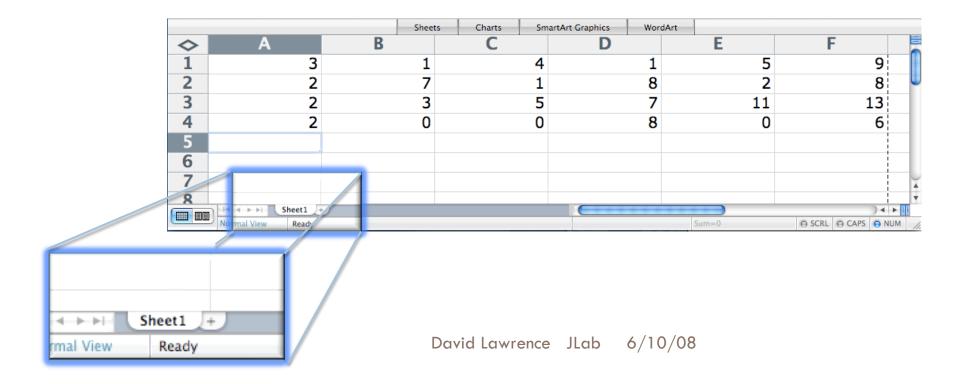

## Relational tables avoid redundancy

| Experim | ents       |       |
|---------|------------|-------|
| name    | number     | expid |
| HAPPEX  | E-99-115   | 1     |
| PrimEx  | E-02-103   | 2     |
| QWeak   | E-08-016   | 3     |
| GlueX   | E12-06-102 | 4     |

| ۱ |        |             | Researche        | rs             |
|---|--------|-------------|------------------|----------------|
| + | userid | institution | email            | name           |
| ı | 37     | UGR         | jdoe@ugr.edu     | John Doe       |
| ı | 45     | IPET        | janes@ipet.gov   | Jane Smith     |
| ı | 63     | URT         | k127@hotmail.net | Kelley Cook    |
| ı | 108    | UGR         | pjones@ugr.edu   | Pat Jones      |
| ١ | 122    | IOP         | carl@iop.ru      | Carl Stanley   |
|   | 137    | JLab        | davidl@jlab.org  | David Lawrence |

Avoid designing "super tables" that contain redundant information

| Participants |        |
|--------------|--------|
| expid        | userid |
| 1            | 37     |
| 1            | 108    |
| 1            | 137    |
| 2            | 122    |
| 3            | 45     |
| 3            | 63     |
| 4            | 37     |
| 4            | 45     |
| 4            | 63     |
| 4            | 108    |
| 4            | 137    |

Here, the Participants table links rows in the Experiments table with rows in the Researchers table.

# Why MySQL?

- MySQL is a popular,
   commercial-quality database
- MySQL is well documented

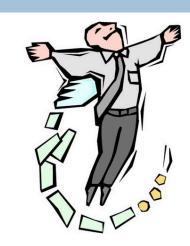

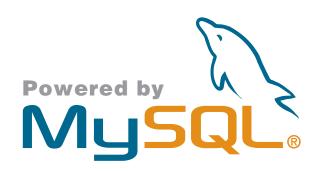

- MySQL is free
- MySQL comes (optionally)
   installed on most common
   flavors of Linux

#### SQL is an ANSI standard

- SQL stands for Structured Query Language
- The ANSI SQL specification is independent of any specific database (i.e. MySQL, Postgres, Oracle, ...)
- All commercial-grade databases extend their implementation of the language beyond the ANSI specification
- However for most small projects, the SQL can be written in a ANSI complaint way making the bulk of the code independent of the database itself

#### Introduction to SQL

- SQL queries tend to read like an English sentence:
  - SELECT first\_name FROM Friends
  - DELETE FROM Friends WHERE first\_name="Bob"
- A query starts with a command (verb) followed by a subject and then possibly additional clauses that qualify the command

SELECT first\_name FROM Friends WHERE status="like"

## CREATE-ing a table

Create a table with the CREATE TABLE command

```
CREATE TABLE IF NOT EXISTS Experiments(
name char(255),
number char(32),
expid int PRIMARY KEY AUTO_INCREMENT,
created datetime,
modified timestamp

);
```

(The "IF NOT EXISTS" clause is not in ANSI standard)

## MySQL Data types

\*partial list

- TINYINT (1 byte)
- SMALLINT (2 byte)
- □ INT (4 byte)
- □ BIGINT (8 byte)
- □ FLOAT (4 byte)
- DOUBLE (8 byte)

- CHAR or VARCHAR
- TEXT
- □ BLOB (<65kB)</p>
- □ LONGBLOB (<4GB)
- ENUM
- □ SET
- DATETIME
- TIMESTAMP

## INSERTing data into a table

The INSERT command is used to create new rows in a table

```
INSERT INTO Experiments VALUES("HAPPEX", "E-99-115", 1, NOW(),NOW());
INSERT INTO Experiments VALUES("PrimEx", "E-02-103", 2, NOW(),NOW());
INSERT INTO Experiments VALUES("QWeak", "E-08-016", 3, NOW(),NOW());
INSERT INTO Experiments VALUES("GlueX", "E12-06-102", 4, NOW(),NOW());
```

☐ This example specifies values for all columns of the Experiments table. However, one may specify values for only certain columns and default values will be used for the unspecified ones

## SELECT-ing data from a table

- ☐ To select more than one column, give a comma-separated list
- ☐ To select all columns, use the wildcard "\*"

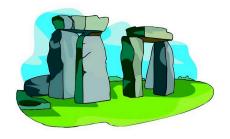

```
\Theta \Theta \Theta
                   X xterm
mysql> SELECT name FROM Experiments;
   name
 I HAPPEX I
 I PrimEx I
  QWeak
  GlueX
 4 rows in set (0.00 sec)
mysql>
```

## Multiple tables in a SELECT

☐ We want a list of all experiments that the UGR institution is participating in.

```
mysql> SELECT Experiments.name FROM Experiments,Researchers,Participants
-> WHERE Experiments.expid=Participants.expid
-> AND Researchers.userid=Participants.userid
-> AND institution="UGR";
+------+
| name |
+-----+
| HAPPEX |
| HAPPEX |
| GlueX |
| GlueX |
+------+
| rows in set (0.04 sec)
```

### GROUP BY

☐ We want to know how many experiments each researcher is participating in

| ( | 9 0 0                            | X xterm                                                                                                    |
|---|----------------------------------|----------------------------------------------------------------------------------------------------|
|   | -> FROM Partio<br>-> WHERE Part: | e,count(Participants.userid) AS numexperiments<br>cipants.Researchers<br>icipants.userid=Researchers.userid<br>articipants.userid; |
|   | l name                           | numexperiments                                                                                                    |
|   | I John Doe                       | 2                                                                                                    |
|   | Jane Smith                       | 2                                                                                                    |
|   | Kelley Cook                      | 2                                                                                                    |
|   | Pat Jones                        | 2                                                                                                    |
|   | Carl Stanley                     | 1                                                                                                    |
|   | David Lawrence                   | 2 1                                                                                                    |
|   | +                                | ++                                                                                                    |
|   | 6 rows in set (0.3               | 34 sec)                                                                                                    |
|   | mysql> █                         |                                                                                                    |

#### ORDER BY and LIMIT

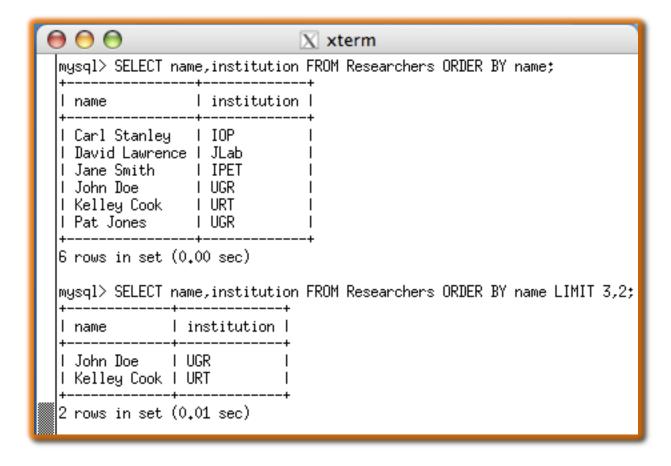

- With ORDER BY and LIMIT, we can have the server reorder the rows by the contents of a column and only return us a subset of rows
- Useful for displaying a web page with N items per page

#### SELECT can combine columns

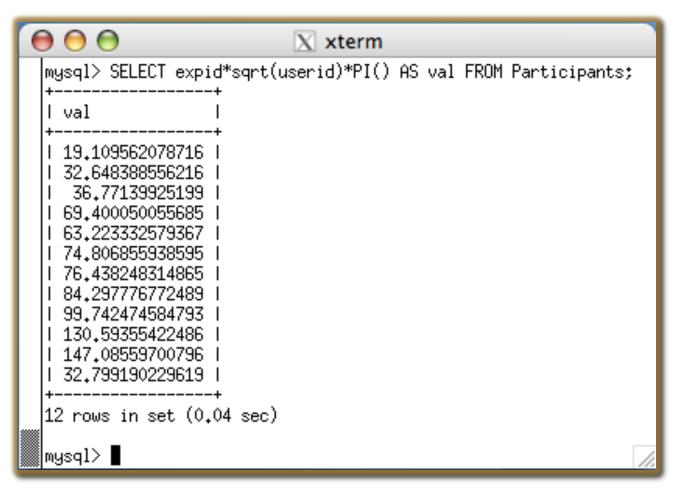

The SELECT command can combine columns mathematically to dynamically form a new column (temporarily) for the query

# UPDATE-ing data in a table

| +                              | 15 000                                                       | FOT FDOM D                                                                                                    |                                                                                                    | X xterm                                                         |                             |                                               |
|--------------------------------|--------------------------------------------------------------|----------------------------------------------------------------------------------------------------|----------------------------------------------------------------------------------------------------|-----------------------------------------------------------------|-----------------------------|-----------------------------------------------|
| :                              | +<br>1> SEL                                                  | ECT * FROM Res                                                                                                    | searchers;<br>+                                                                                                    | <b>+</b>                                                        | <b>+</b>                    | +                                             |
| l use                          | erid                                                         | institution                                                                                                    | email                                                                                                    | I name                                                          | I created                   | modified                                      |
| <br>                           | 37 I                                                         | UGR                                                                                                    | <br>l jdoe@ugr.edu                                                                                                 | l John Doe                                                      | I 2008-06-08 13:11:58       | I 2008-06-08 13:11:58                         |
|                                | 45 I                                                         | IPET                                                                                                    | l janes@ipet.gov                                                                                                   | l Jane Smith                                                    | I 2008-06-08 13:11:58       | I 2008-06-08 13:11:58                         |
|                                | 63 I                                                         | URT                                                                                                    | l k127@hotmail.net                                                                                                 | l Kelley Cook                                                   | I 2008-06-08 13:11:58       | I 2008-06-08 13:11:58                         |
| l                              | 108 I                                                        | UGR                                                                                                    |                                                                                                    | l Pat Jones                                                     | I 2008-06-08 13:11:58       | I 2008-06-08 13:11:58                         |
| I                              | 122 I                                                        | IOP                                                                                                    |                                                                                                    | l Carl Stanley                                                  | I 2008-06-08 13:11:58       | I 2008-06-08 13:11:58                         |
| l                              | 137 I                                                        | JLab                                                                                                    | l davidl@jlab.org                                                                                                  | l David Lawrence                                                | I 2008-06-08 13:11:58       | I 2008-06-08 13:11:58                         |
| luery                          | y OK,                                                        | 1 row affected                                                                                                    | rs SET email="patj@<br>d (0.04 sec)<br>d: 1 Warnings: 0                                                            | ugr.edu" WHERE us                                               | erid=108;                   |                                               |
| Juery<br>Rows                  | y OK,<br>match                                               | 1 row affected                                                                                                    | d (0.04 sec)<br>d: 1 Warnings: 0                                                                                   | ugr.edu" WHERE us                                               | erid=108;                   | <b>.</b>                                      |
| Query<br>Rows<br>mysql<br>+    | y OK,<br>match<br>1> SEL<br>+                                | 1 row affected<br>ned: 1 Changed                                                                                                    | d (0.04 sec)<br>d: 1 Warnings: 0<br>searchers;                                                                     | ugr.edu" WHERE us<br>+                                          | erid=108;<br>+<br>  created | +<br>  modified                               |
| Query<br>Rows<br>mysql<br>+    | y OK,<br>match<br>1> SEL<br>+                                | 1 row affected hed: 1 Changed  ECT * FROM Res  institution                                                                                                    | d (0.04 sec)<br>d: 1 Warnings: 0<br>searchers;                                                                     | <b>+</b>                                                        | <b>+</b>                    | +<br>  modified<br>+<br>  2008-06-08 13:11:58 |
| ùuery<br>Rows<br>Mysql<br>⊢−−− | y OK,<br>match<br>1> SEL<br>+<br>erid I                      | 1 row affected hed: 1 Changed  ECT * FROM Res  institution                                                                                                    | d (0.04 sec) d: 1 Warnings: 0 searchers; l email l jdoe@ugr.edu                                                    | +<br>I name<br>+                                                | +<br>  created<br>+         | +                                             |
| ùuery<br>Rows<br>Mysql<br>⊢−−− | y OK,<br>match<br>1> SEL<br>+<br>erid I<br>+<br>37 I         | 1 row affected and 1 changed ECT * FROM Resinstitution UGR                                                                                                    | d (0.04 sec)<br>d: 1 Warnings: 0<br>searchers;<br><br>l email                                                      | +<br>  name<br>+<br>  John Doe<br>  Jane Smith                  | +                           | +<br>  2008-06-08 13:11:58                    |
| Query<br>Rows<br>mysql<br>+    | y OK,<br>match<br>1> SEL<br>+<br>erid I<br>+<br>37 I<br>45 I | 1 row affected and 1 changed and 1 Changed and 2 changed and 2 changed a | d (0.04 sec) d: 1 Warnings: 0 searchers; l email l jdoe@ugr.edu l janes@ipet.gov l k127@hotmail.net                | +<br>  name<br>+<br>  John Doe<br>  Jane Smith                  | +                           | +                                             |
| ùuery<br>Rows<br>Mysql<br>⊢−−− | y OK,<br>match<br>+<br>erid  <br>+<br>37  <br>45  <br>63     | 1 row affected hed: 1 Changed hed: 1 Changed hed: ECT * FROM Resident hed: ECT * FROM Resident hed: ECT * FROM Resident hed: ECT * FROM RESIDENT hed: ECT * FROM RESIDENT h | d (0.04 sec) d: 1 Warnings: 0 searchers; l email l jdoe@ugr.edu l janes@ipet.gov l k127@hotmail.net l patj@ugr.edu | +<br>  name<br>+<br>  John Doe<br>  Jane Smith<br>  Kelley Cook | +                           | +                                             |

### DELETE-ing data from a table

```
\Theta \Theta \Theta
                                          X xterm
mysql> INSERT INTO Experiments (name,number,created) VALUES("dummy","E09-123",NOW());
Query OK, 1 row affected (0.00 sec)
mysql> SELECT * FROM Experiments;
 I name I number I expid I created
                                                      I modified
 I HAPPEX I E-99-115
                             1 | 2008-06-08 | 13:11:58 | 2008-06-08 | 13:11:58 |
 | PrimEx | E-02-103
                             2 | 2008-06-08 | 13:11:58 | 2008-06-08 | 13:11:58 |
                             3 | 2008-06-08 | 13:11:58 | 2008-06-08 | 13:11:58 |
 I QWeak | E-08-016
                         4 | 2008-06-08 13:11:58 | 2008-06-08 13:11:58 |
 I GlueX | E12-06-102 |
 I dummy | E09-123 | |
                             5 | 2008-06-09 22:47:20 | 2008-06-09 22:47:20 |
5 rows in set (0.00 sec)
mysql> DELETE FROM Experiments WHERE expid=5;
Query OK, 1 row affected (0.00 sec)
mysql>
```

### The mysql tools

- mysql interactive command line tool
- mysqldump dump contents (including table definitions) of a database
- mysqlshow show info about tables, databases, etc.
- mysql\_config print C/C++ compiler options for current platform

### Accessing the database with JAVA

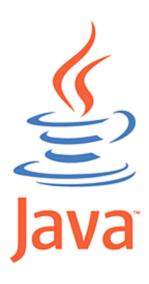

```
import java.sql.*;
  public class java_api_test {
     static public void main (String□ args) {
     try{
        // load driver and connect to database
        Class.forName("com.mysql.jdbc.Driver");
        java.sql.Connection con =
           DriverManager.getConnection("jdbc:mysql://localhost/test","davidl",null);
        // send query to database
        Statement s = con.createStatement();
        ResultSet res = s.executeQuery("SELECT * FROM Researchers");
        // loop over results
        while(res.next()){
           System.out.println(res.getString("name")+" "+res.getString("email"));
21
     } catch(Exception e) {System.out.println(e.toString());}
     } // main
```

## Accessing the database with C/C++

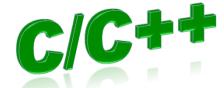

```
#include <stdio.h>
  #include <mysql.h>
  int main(int narg, char *argv[])
      // Initialize MYSOL handle and connect to database
      MYSQL * mysql = mysql_init(NULL);
     mysql_real_connect(mysql, "localhost", "davidl", NULL, "test",0,NULL,0);
      // Send query to database
     mysql_query(mysql, "SELECT * FROM Researchers");
      // Loop over rows in result
      MYSQL_RES *res = mysql_store_result(mysql);
      while(MYSQL_ROW row = mysql_fetch_row(res)){
         unsigned long *lengths = mysql_fetch_lengths(res);
         // Loop over fields in row, printing each to screen
         for(int i=0; i<mysql_num_fields(res); i++){</pre>
            printf("[%.*s] ", lengths[i], row[i] ? row[i]:"NULL");
23
         printf("\n");
24
25
     // Close connection to database
      mysql_close(mysql);
      return 0;
```

### Accessing the database with PHP

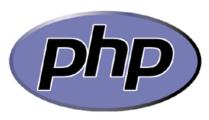

```
<?php
  try{
     // Connect to database
     $user = "davidl";
     $dbh = new PDO('mysql:host=localhost;dbname=test', $user);
     // Send query to database and loop over results
     foreach($dbh->query('SELECT * FROM Researchers') as $row){
         print($row[name]." ".$row[email]."\n");
11
  } catch (PDOException $e) {
     print "Error connecting to database : ".$e->getMessage();
     die();
15
16
17
  ?>
```

#### PHP embedded in HTML

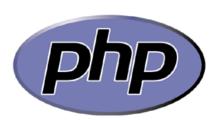

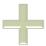

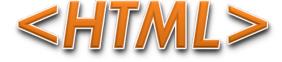

```
<HTML>
  <BODY bgcolor="yellow">
  <TR><TH colspan="2" bgcolor="magenta|">Researchers</TH></TR>
  <?php
  try{
     // Connect to database
     $user = "davidl";
     $dbh = new PDO('mysql:host=localhost;dbname=test', $user);
     // Send query to database and loop over results
     foreach($dbh->query('SELECT * FROM Researchers') as $row){
        print("<TR><TD>".$row[name]."</TD><TD>".$row[email]."</TD></TR>");
18 } catch (PDOException $e) {
     print "Error connecting to database : ".$e->getMessage();
     die();
21
  }
  ?>
  </BODY>
  </HTML>
```

#### PHP embedded in HTML

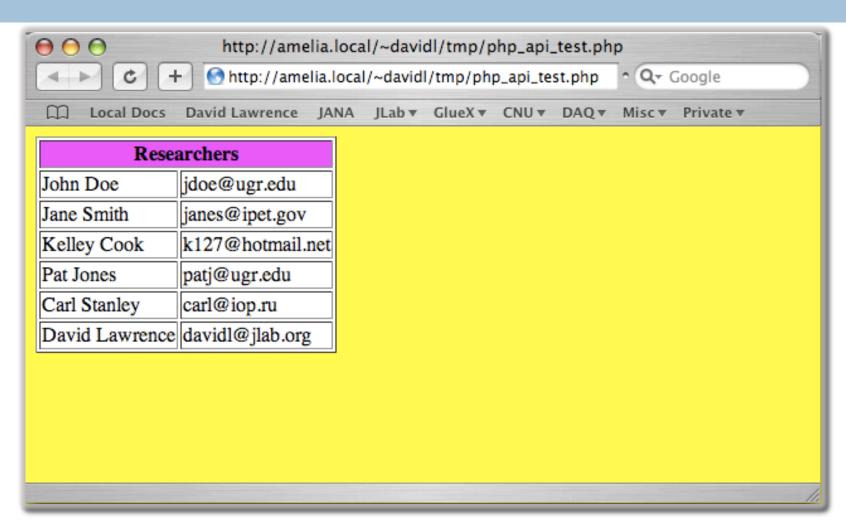

## Other features of MySQL

- Stored Procedures / Functions
- Transactions
- Triggers
- Partitions
- Views
- Indexes
- Replication
- □ Scheduled Events

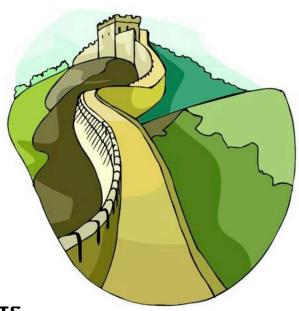

### Summary

- Databases organize data in a reliable, accessible way that allow remote users to access the data from any number of "views"
- MySQL is a commercial-grade, freely available database that provides ANSI SQL compliance
- SQL is a well-documented and a relatively easy syntax to learn
- MySQL databases can be accessed from most any programming language